## Come supportare la petizione dell'on. Cirio sul gioco d'azzardo

1. Cliccare su questo link:

https://petiport.secure.europarl.europa.eu/petitions/it/registration/register

2. Se non si è già iscritti, effettuare l'iscrizione: compilare il modulo e cliccare sul link che si riceve nella mail di conferma.

3. Effettuare l'accesso inserendo username e password scelti

4. Nella schermata che compare, scendere in fondo finché non si trova il pulsante "Sostieni una petizione" (come da esempio)

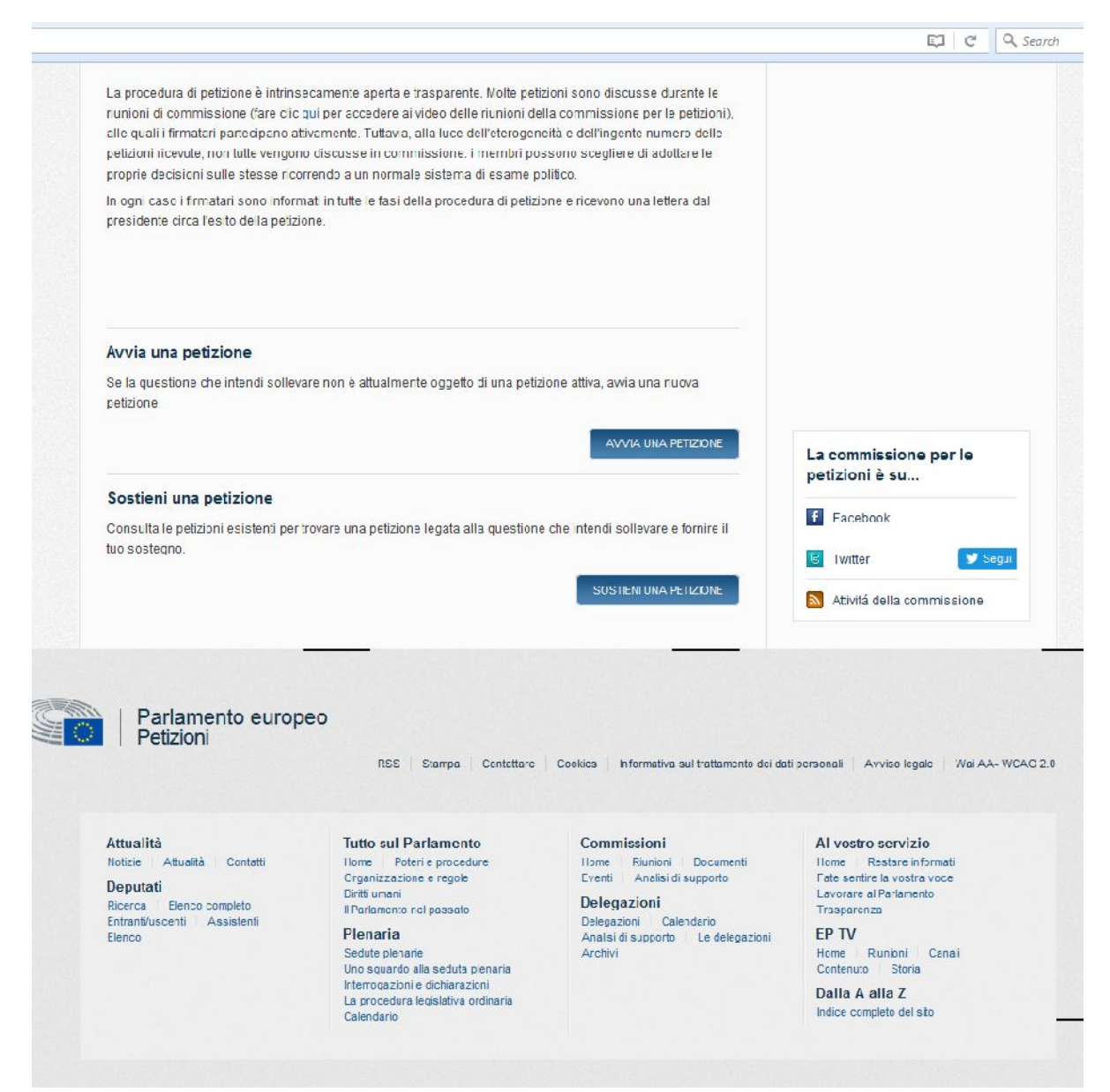

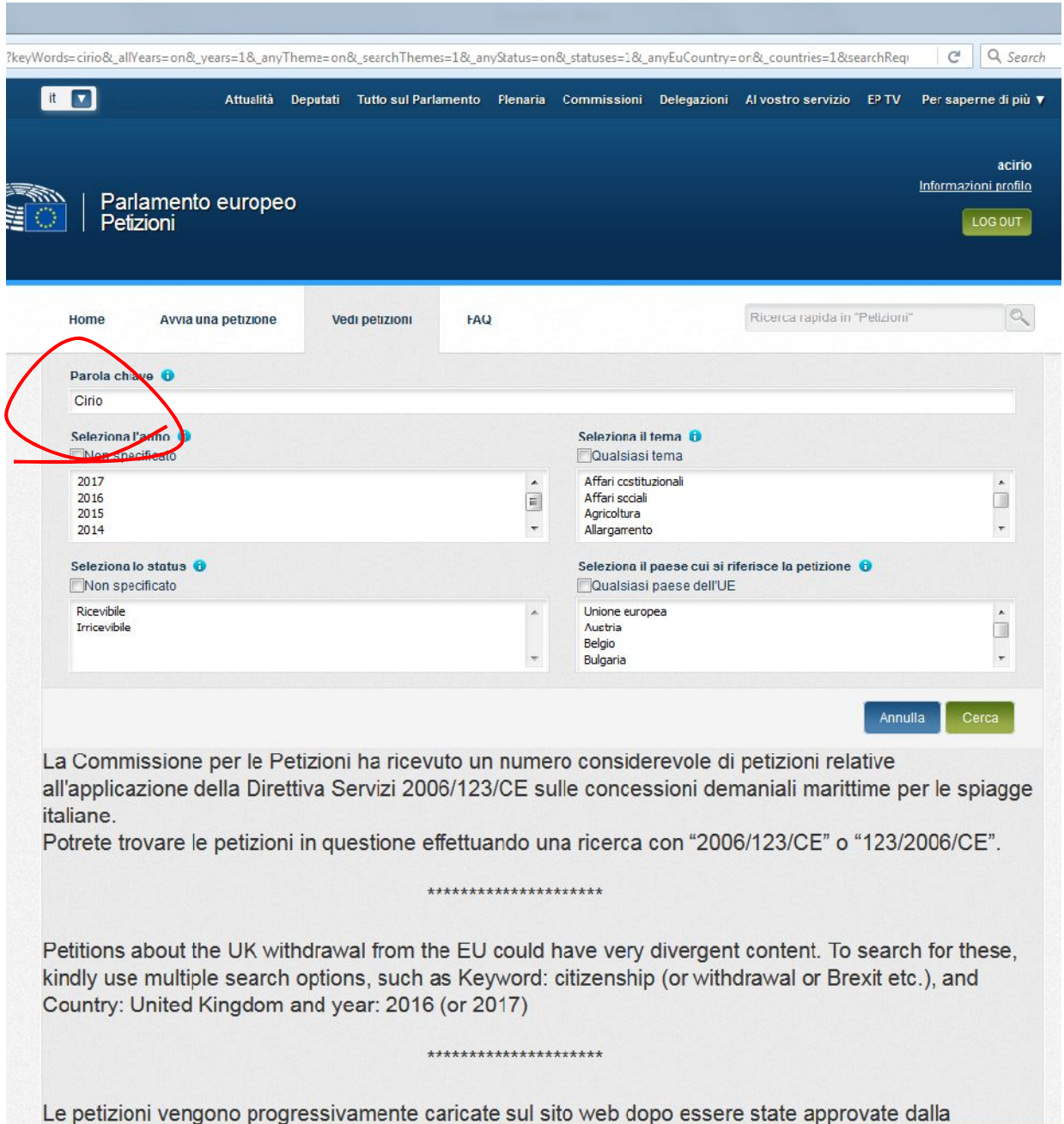

5. Nel motore di ricerca, scrivere la parola "Cirio" (come da esempio)

6. Scegliere la petizione 0362/2017 e cliccare su "Visualizza"

7. Cliccare su "Sostieni". Arriverà una mail di conferma.